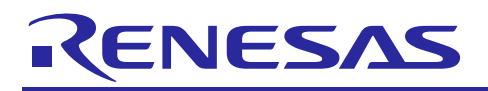

Renesas Synergy<sup>™</sup>

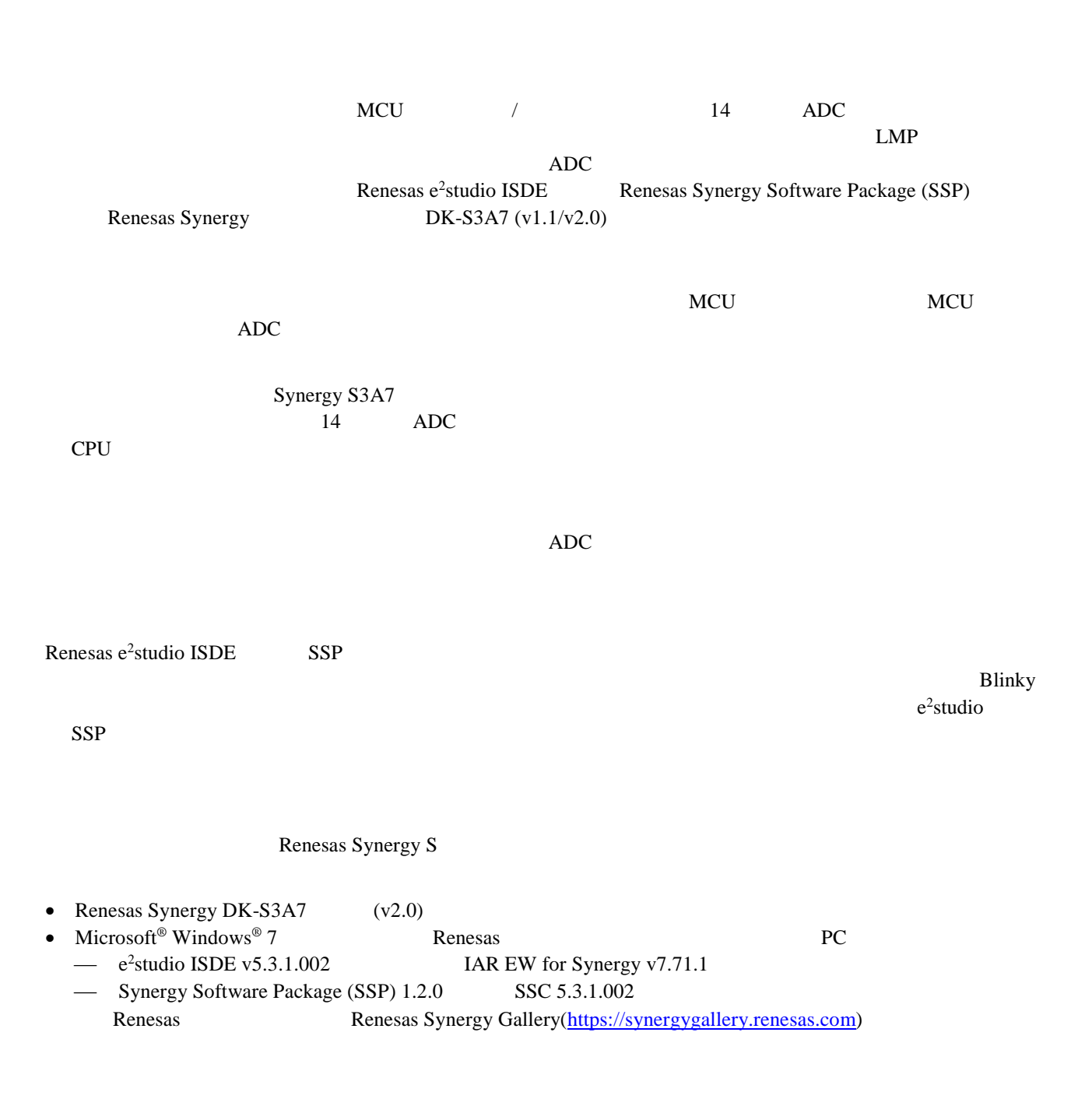

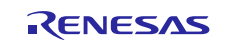

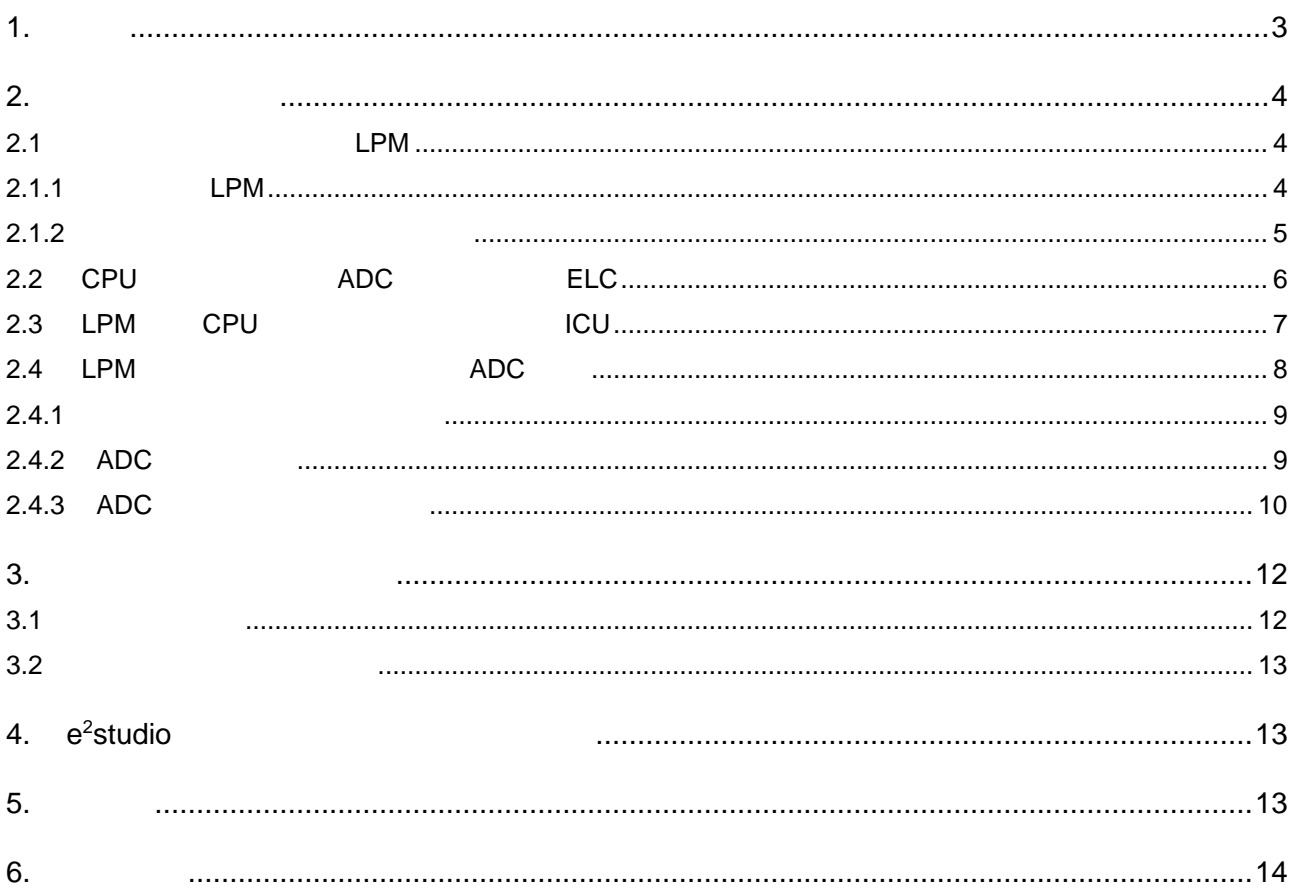

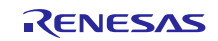

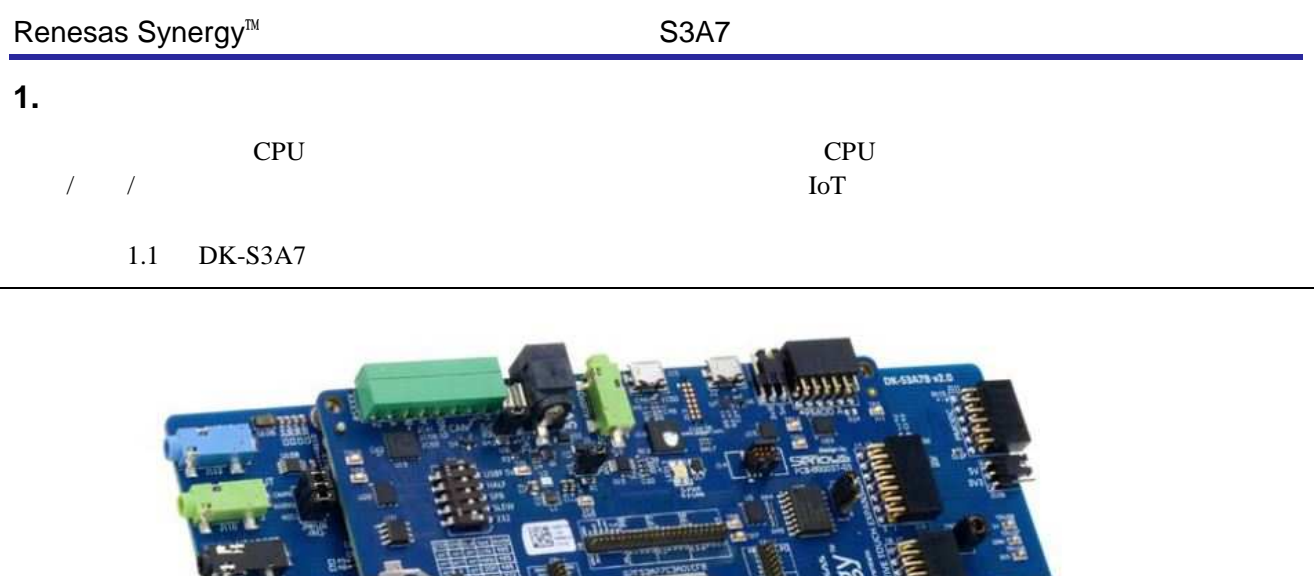

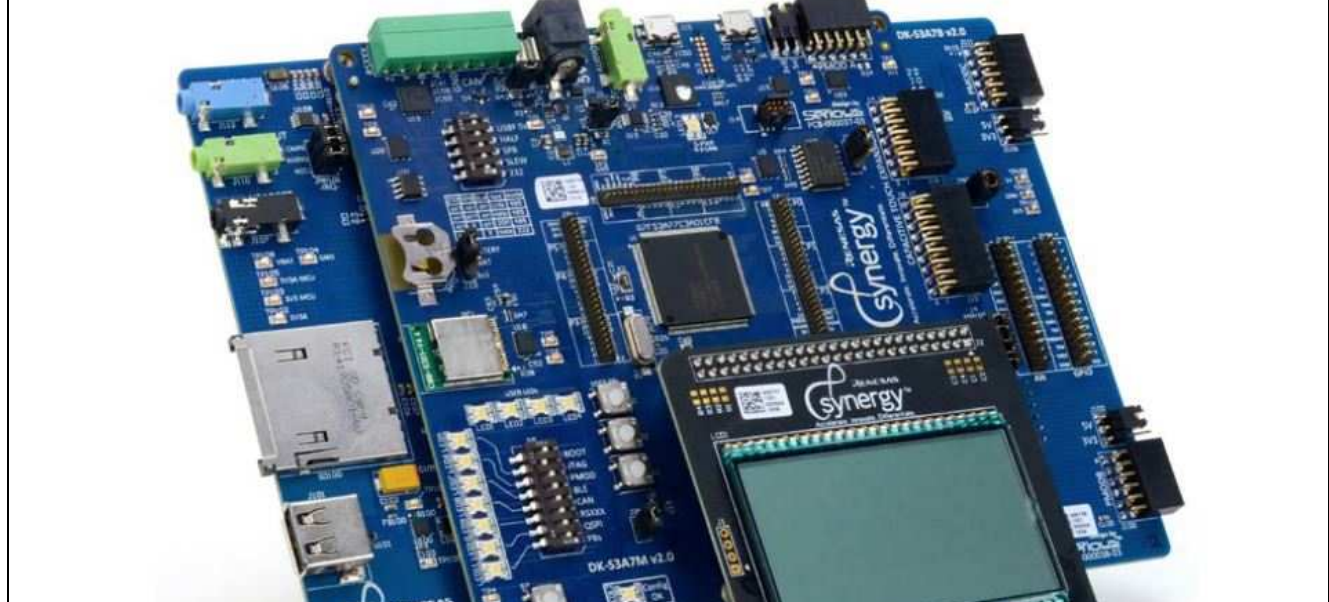

1.1 **DK-S3A7** (v2.0)

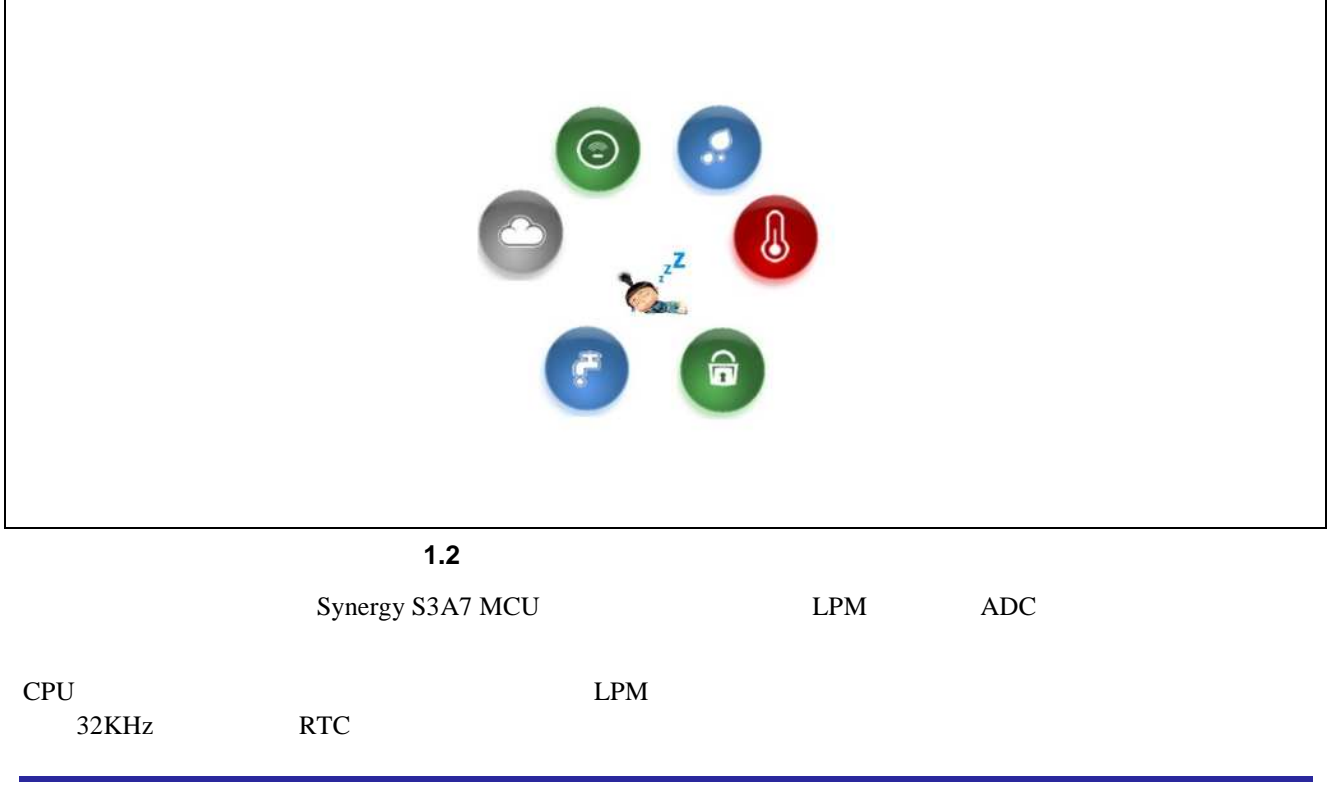

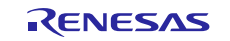

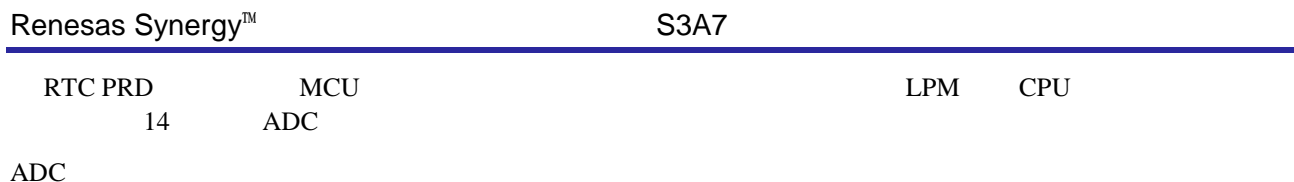

ADC140\_WCMPM ADC140\_WCMPUM **CPU** 

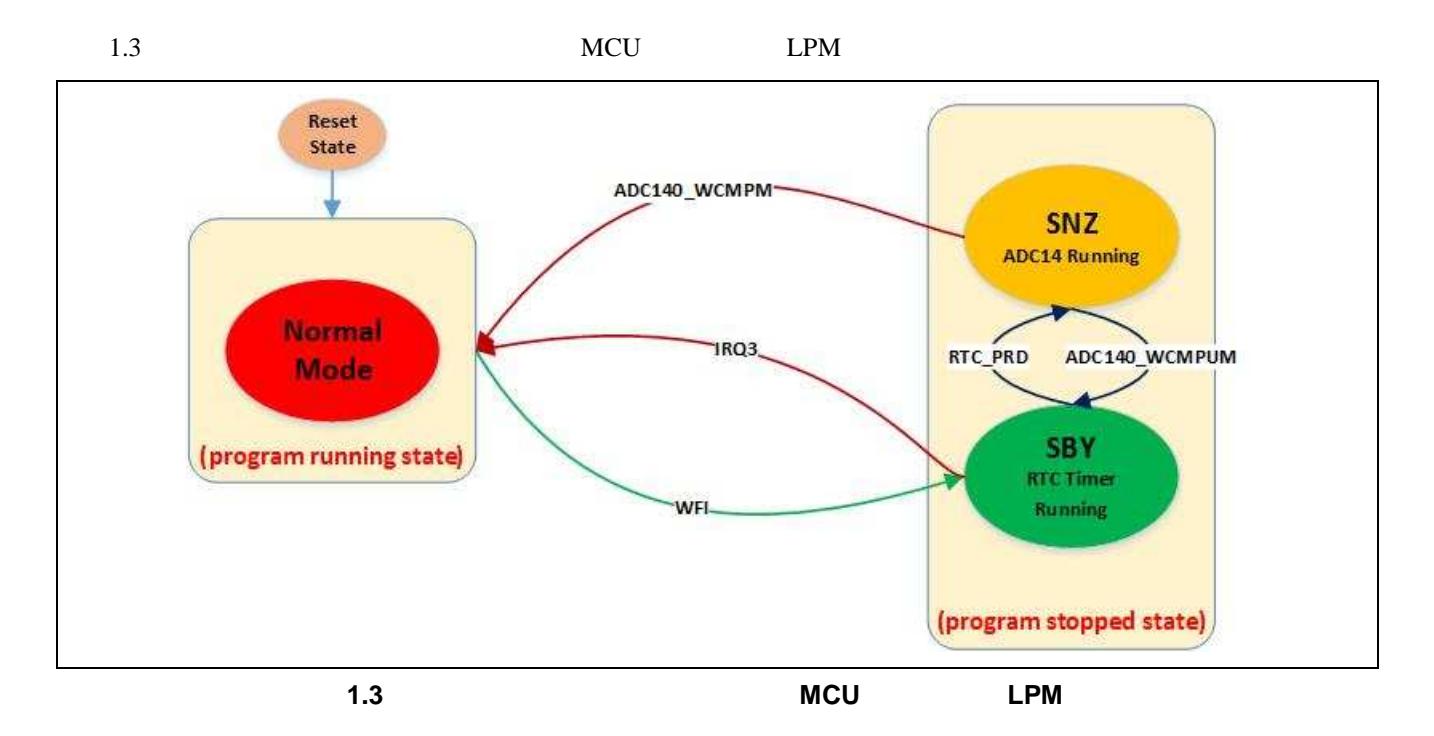

 $2.$ 

Synergy S3A7 MCU LPM) ELC ADC

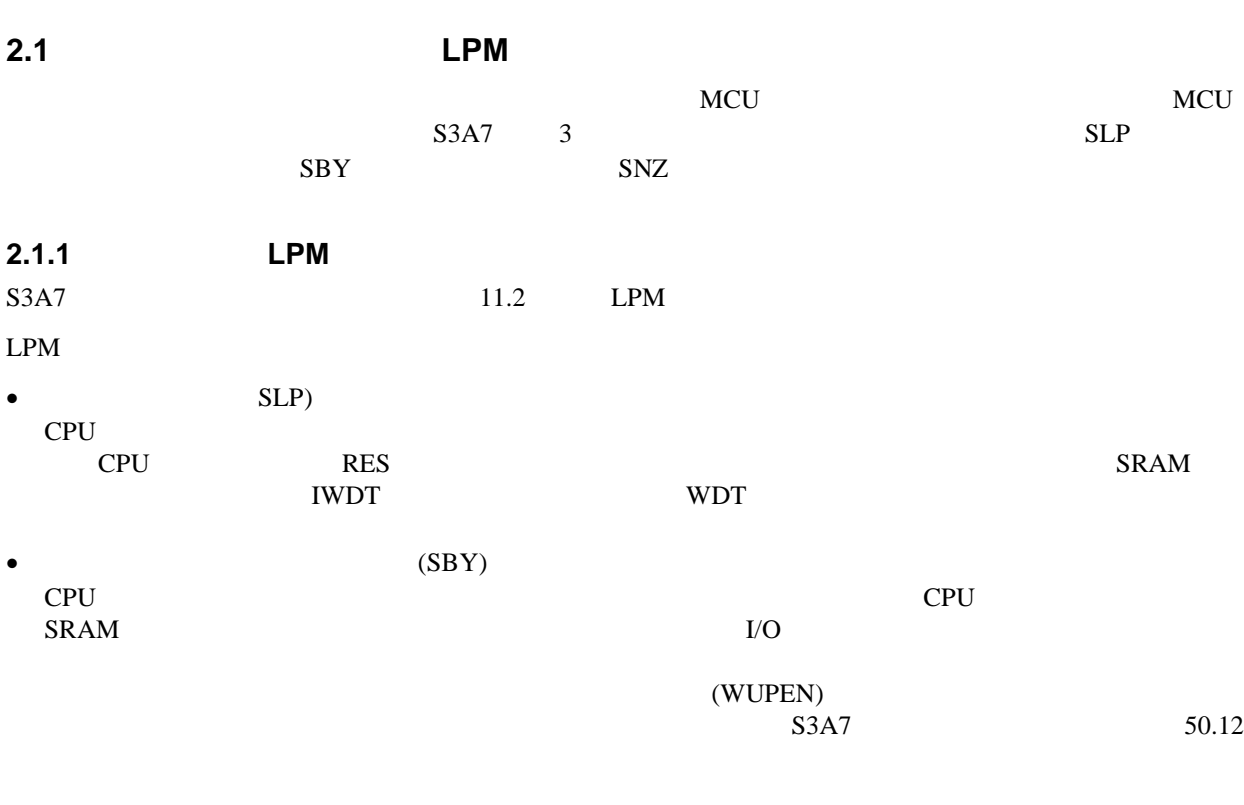

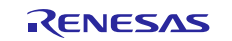

## SBY LPM

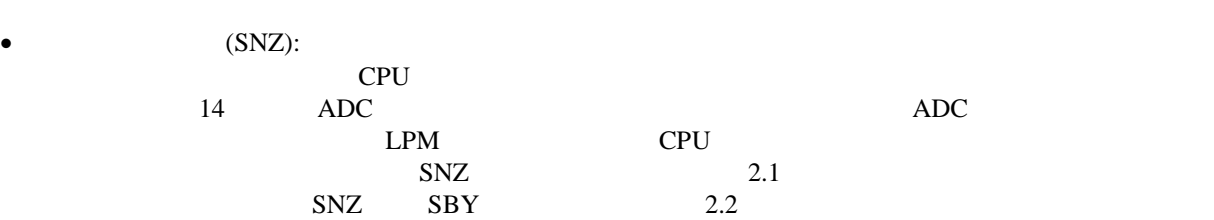

# **2.1 SBY SNZ**

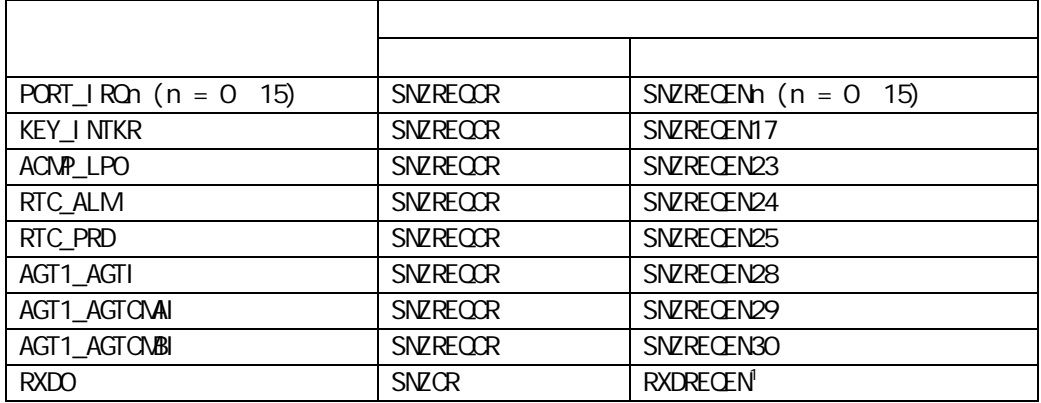

# **2.2 SNZ**

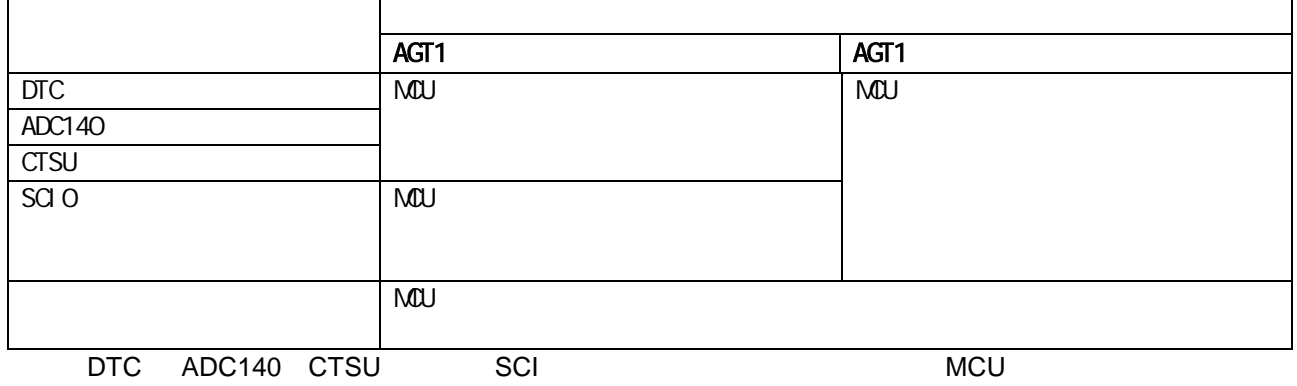

# $2.1.2$

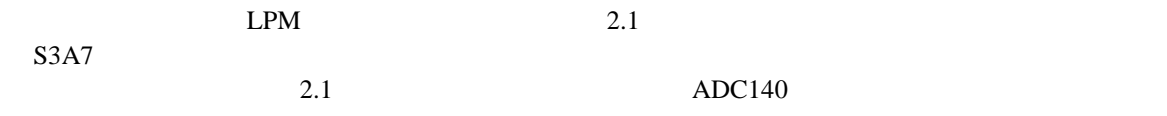

 $\overline{a}$ 

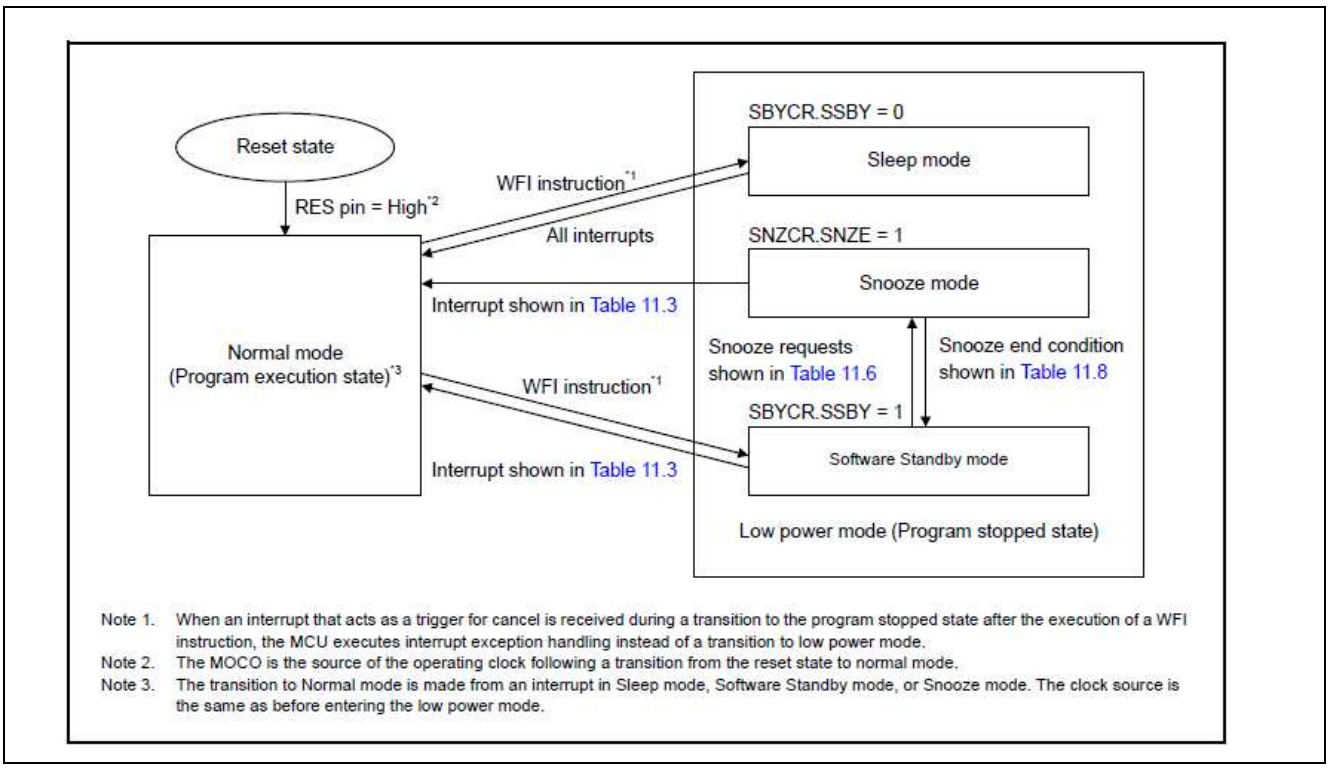

# **2.1 S3A7 MCU LPM**

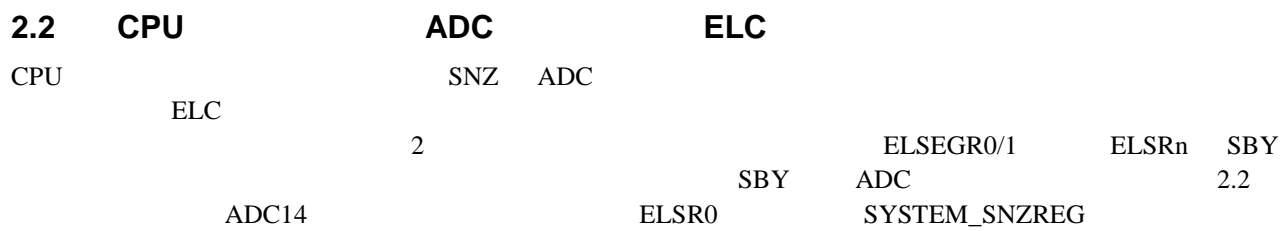

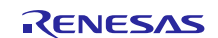

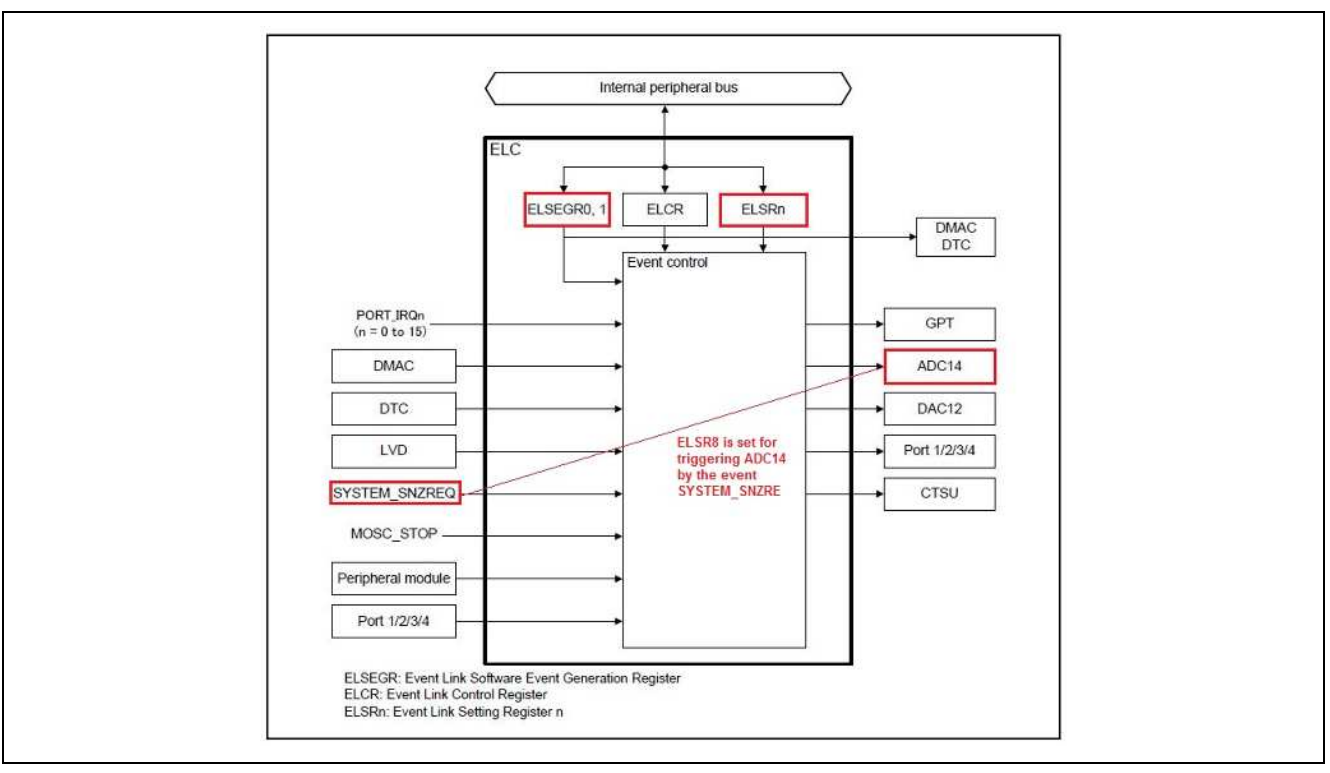

## 2.2 ELC

**SSP ELC** API

//set SYSTEM\_SNZREQ to trigger ADC0

g\_elc.p\_api->linkSet(ELC\_PERIPHERAL\_ADCO, ELC\_EVENT\_LPM\_SNOOZE\_REQUEST);

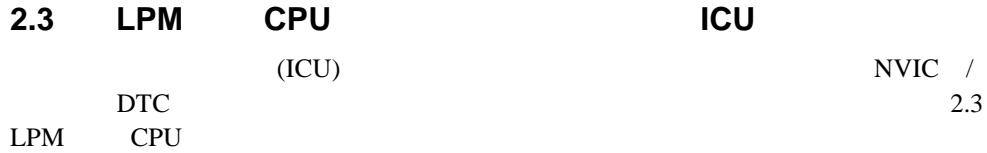

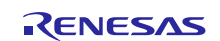

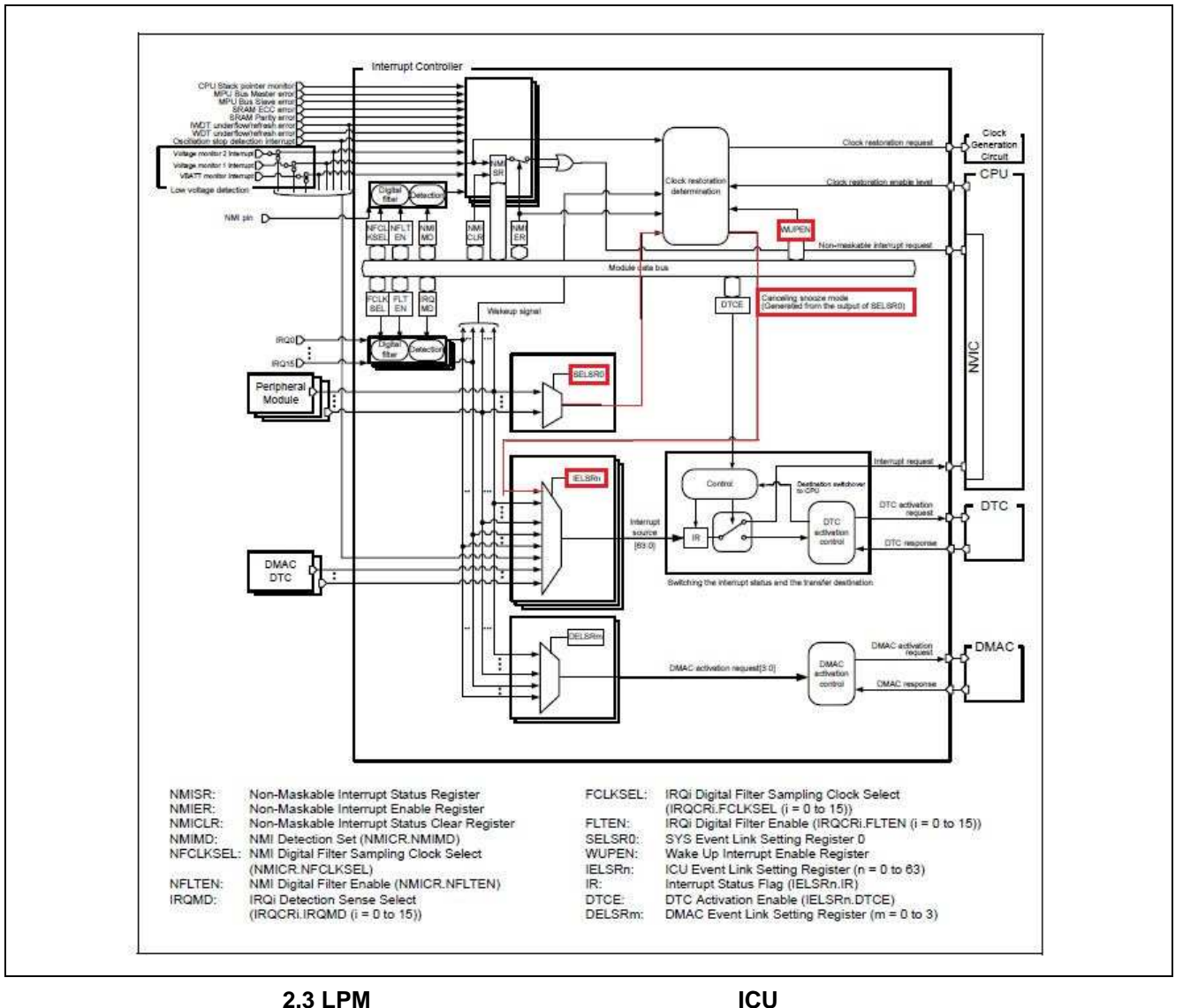

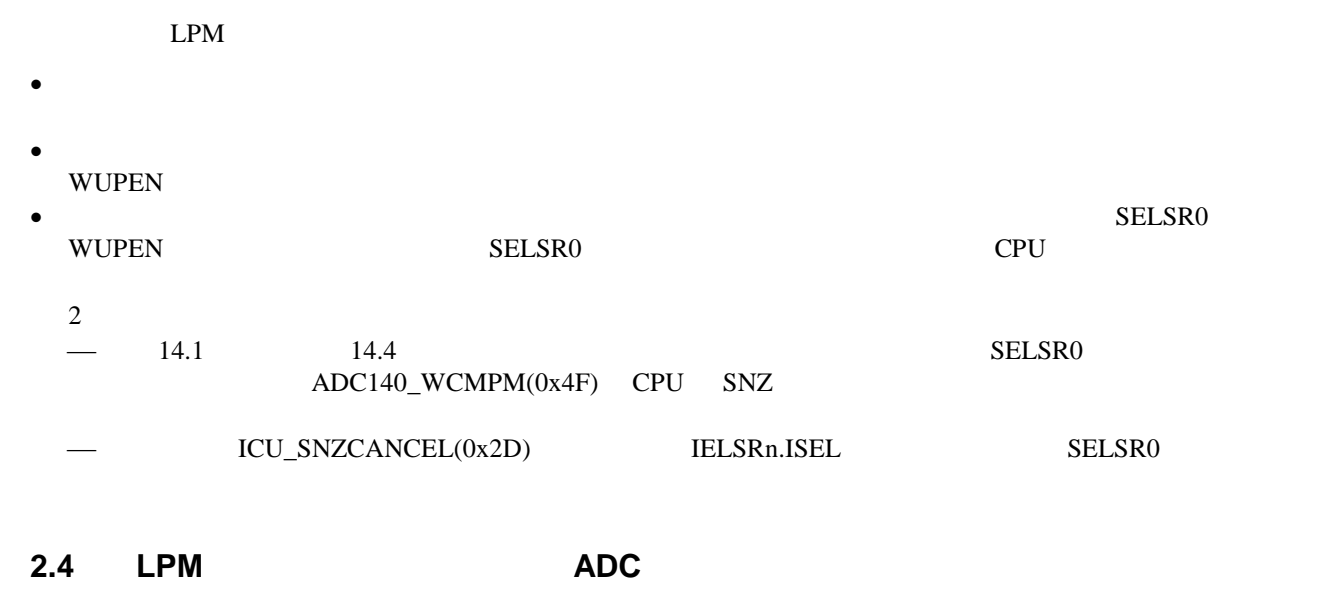

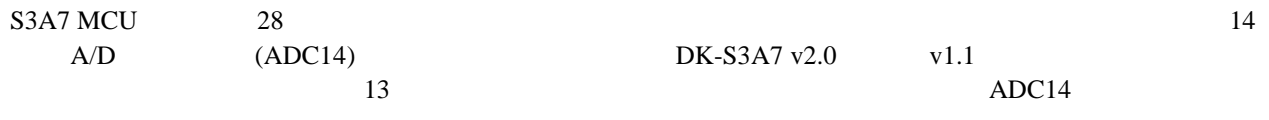

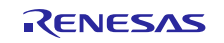

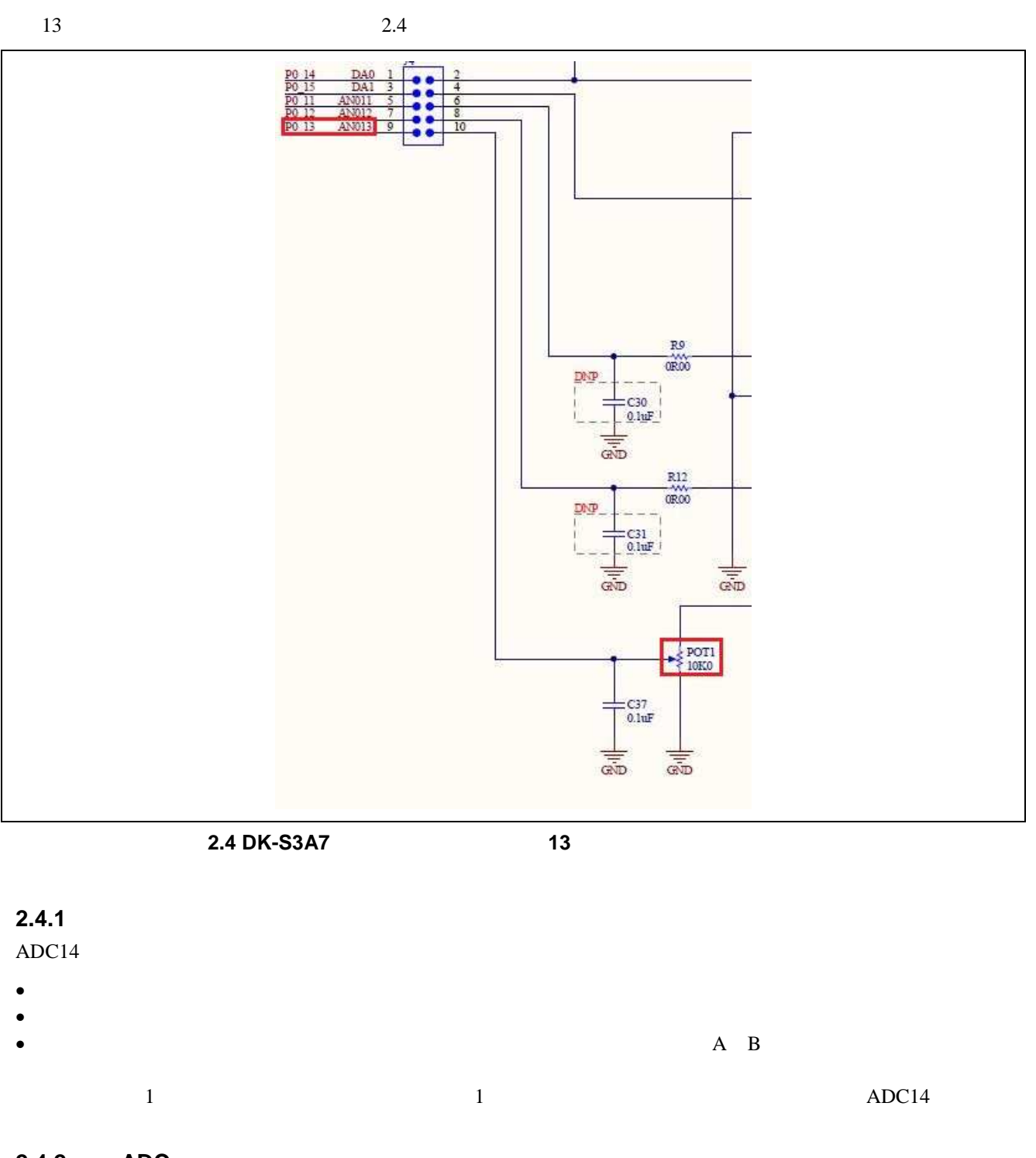

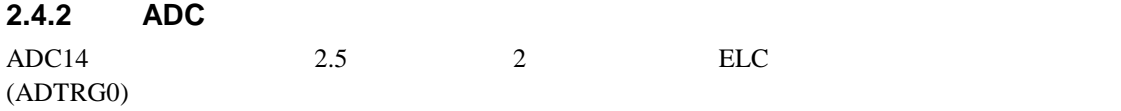

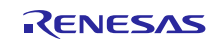

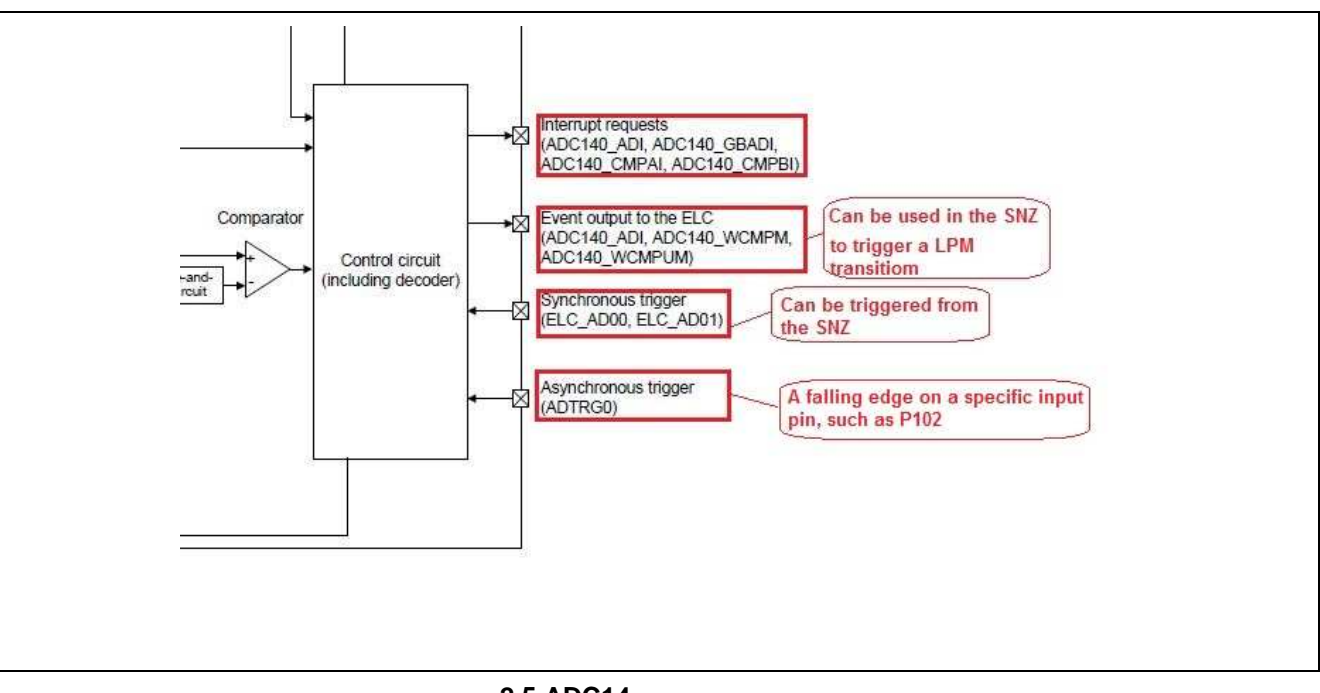

**2.5 ADC14** 

ELC\_AD00 ELC ELC.ELSR8

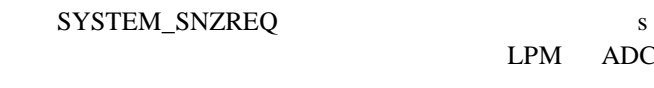

# **2.4.3 ADC** 内コンペア機能の設定

 $ADC$  2

- $\bullet$  ADC140 ADI:
- $\bullet$  ADC\_WCMPM: ADC  $A/B$
- $ADC_WCMPUM: ADC$   $A/B$

 $A \hspace{1.5cm} 2.3 \hspace{1.5cm} 2$ 

 $4\overline{4}$ 

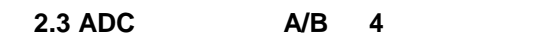

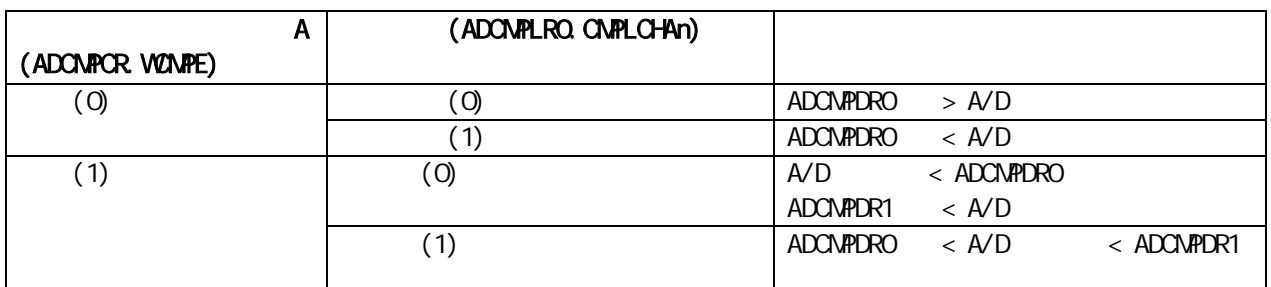

 $\rm ADC$  . ADC

12,000 16,000

//--- Set the Window\_A ------

//Select a channel for Window\_A Comparison

do {

R\_S14ADC->ADCMPANSR0\_b.CMPCHA13 = 0x1;

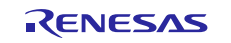

```
 } while (!(R_S14ADC->ADCMPANSR0_b.CMPCHA13));
      //Set the Window_A Lower boundary
      do {
            R_S14ADC->ADCMPDR0_b.ADCMPDR0 = POT_RD_LOW_A;
      } while (R_S14ADC->ADCMPDR0_b.ADCMPDR0 & ~POT_RD_LOW_A);
      //Set the Window_A Upper boundary
      do {
            R_S14ADC->ADCMPDR1_b.ADCMPDR1 = POT_RD_HIGH_A;
       } while (R_S14ADC->ADCMPDR1_b.ADCMPDR1 & ~POT_RD_HIGH_A);
//Set the Window_A comparison condition
      do {
           R S14ADC->ADCMPLR0 b.CMPLCHA13 = 0x1;
       } while (!(R_S14ADC->ADCMPLR0_b.CMPLCHA13));
//Enable Window_A operation
      do {
           R S14ADC->ADCMPCR b.CMPAE = 0x1;
       } while (!(R_S14ADC->ADCMPCR_b.CMPAE));
//Enable Window_A interrupt for meeting the condition, ADC140_CMPAI
      do {
           R S14ADC->ADCMPCR b. CMPAIE = 0x1;
       } while (!(R_S14ADC->ADCMPCR_b.CMPAIE));
//Enable Window_A/B Comparison Function
      do {
            R_S14ADC->ADCMPCR_b.WCMPE = 0x1;
       } while (!(R_S14ADC->ADCMPCR_b.WCMPE));
           CPU SNZ ICU ADC140_WCMPM
//Enable Window_A/B composite condition
R_S14ADC->ADCMPCR_b.CMPAB = 0x0; //output ADC140_WCMPM
------------------------------------
//set ADC140 ADI as the event of ending SNZ
R_ICU->SELSR0_b.SELS = EVENT_TO_CANCEL_SNZ; //ADC140_WCMPM (0x4F) to cancel SNZ
```
# **3.** アプリケーションの実装

DK-S3A7 (v2.0)

# **3.1** アルゴリズム

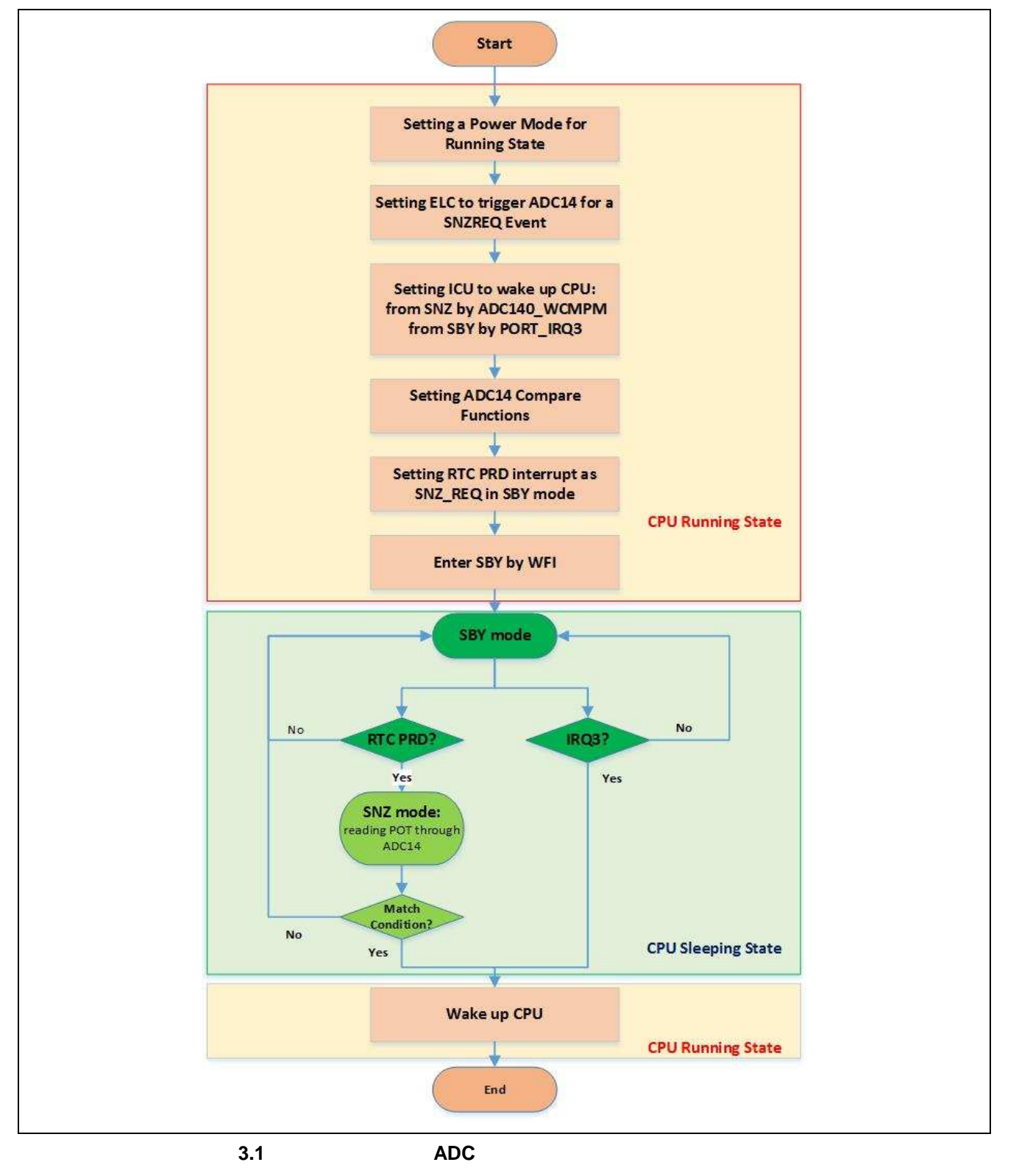

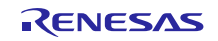

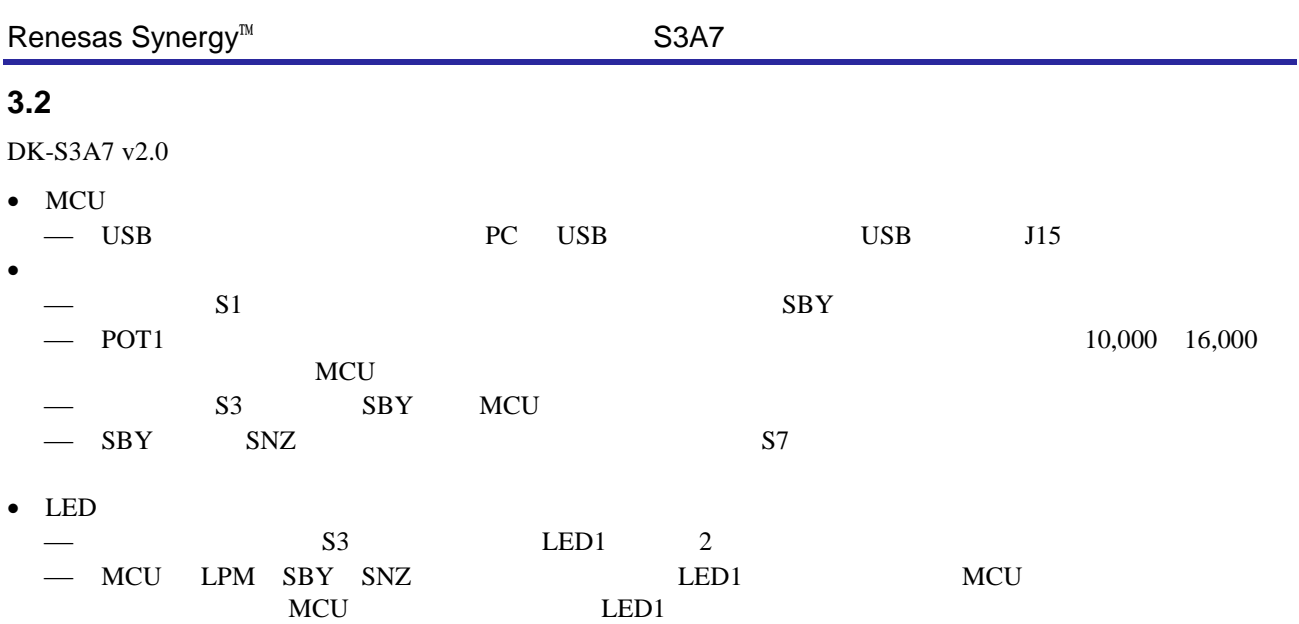

- ード リセ
	- $\blacksquare$  LPM

ARM DAP JTAG/JLink

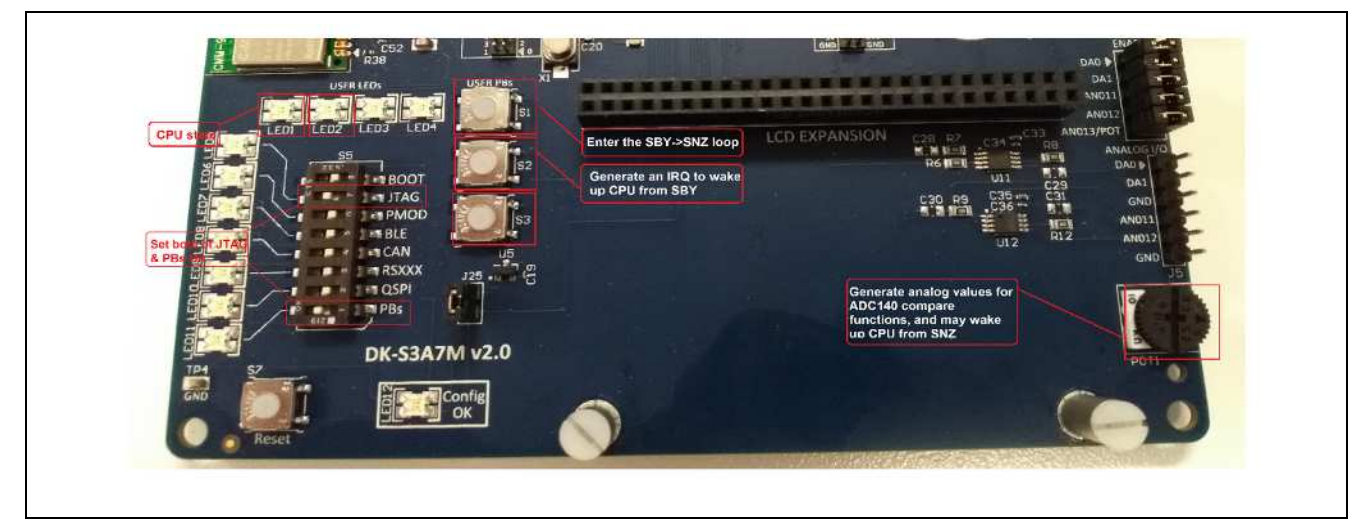

図 **3.2** この設計のユーザインターフェース

# **4. e <sup>2</sup>studio** へのプロジェクトのインポート

 $e^2$ studio  $\blacksquare$  $(Reness 2017)$ 

 $5.$ 

Synergy MCU S3A7 LPM CPU  $ADC$ 

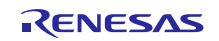

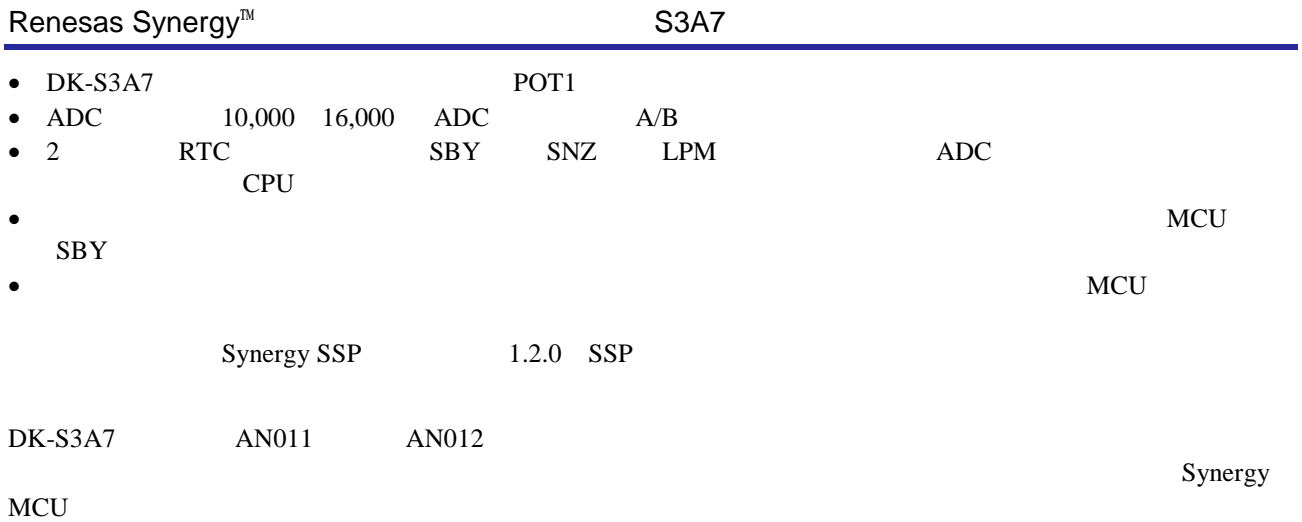

# **6.** 参考文献

Renesas (2017 ) Synergy

r11an0023eu0116-synergy-ssp-import-guide.pdf.

r11an0023ju0116-synergy-ssp-import-guide.pdf

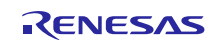

### Renesas Synergy<sup>™</sup>

<https://synergygallery.renesas.com/support>

- : [https://renesas.zendesk.com/anonymous\\_requests/new](https://renesas.zendesk.com/anonymous_requests/new)
- ーロ : <https://www.renesas.com/en-eu/support/contact.html>
- : <https://www.renesas.com/ja-jp/support/contact.html>

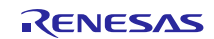

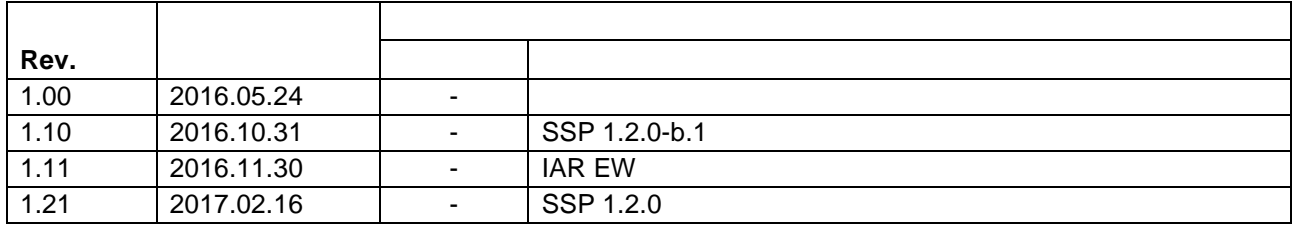

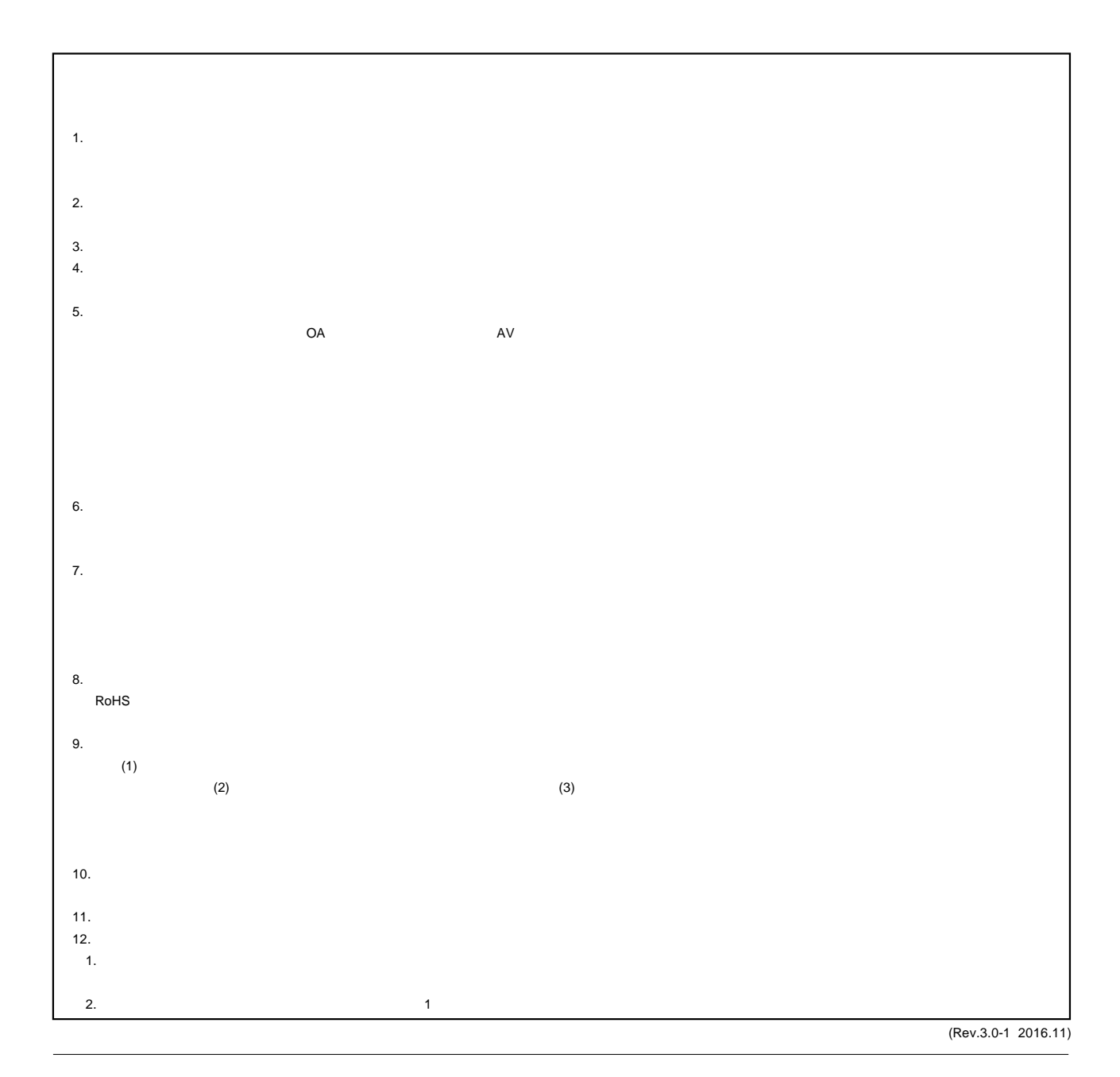

# RENESAS

ルネサスエレクトロニクス株式会社

<http://www.renesas.com>

135-0061 3-2-24

■<br>
■<br>
■ttps://www.renesas.com/contact/

 $\blacksquare$ 

© 2017 Renesas Electronics Corporation. All rights reserved. Colophon 5.0